Cloud Security Command Center's (Cloud SCC) finding source. A finding source is an entity or a mechanism that can produce a finding. A source is like a container of findings that come from the same scanner, logger, monitor, and other tools.

## JSON representation

## Fields

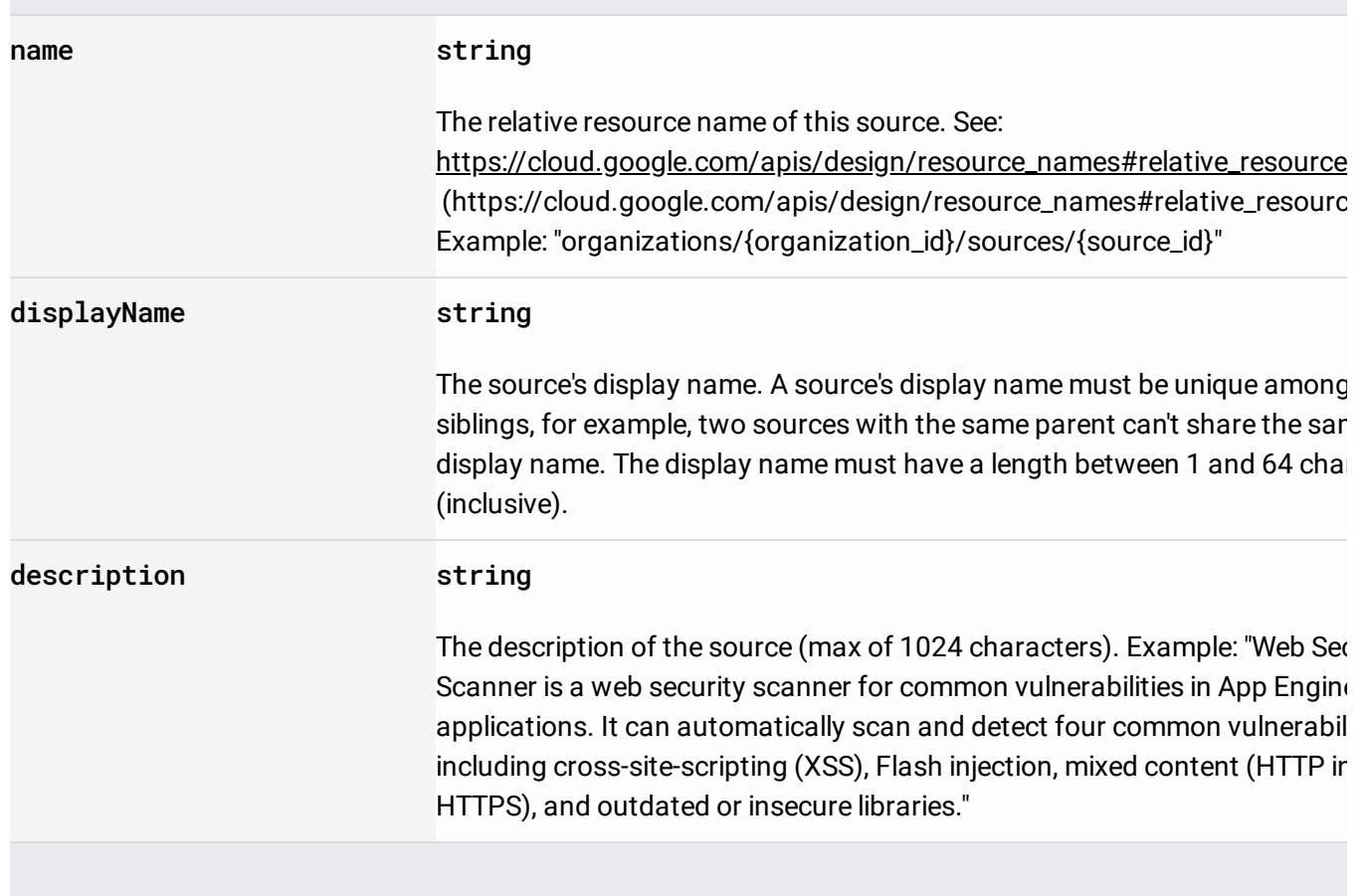

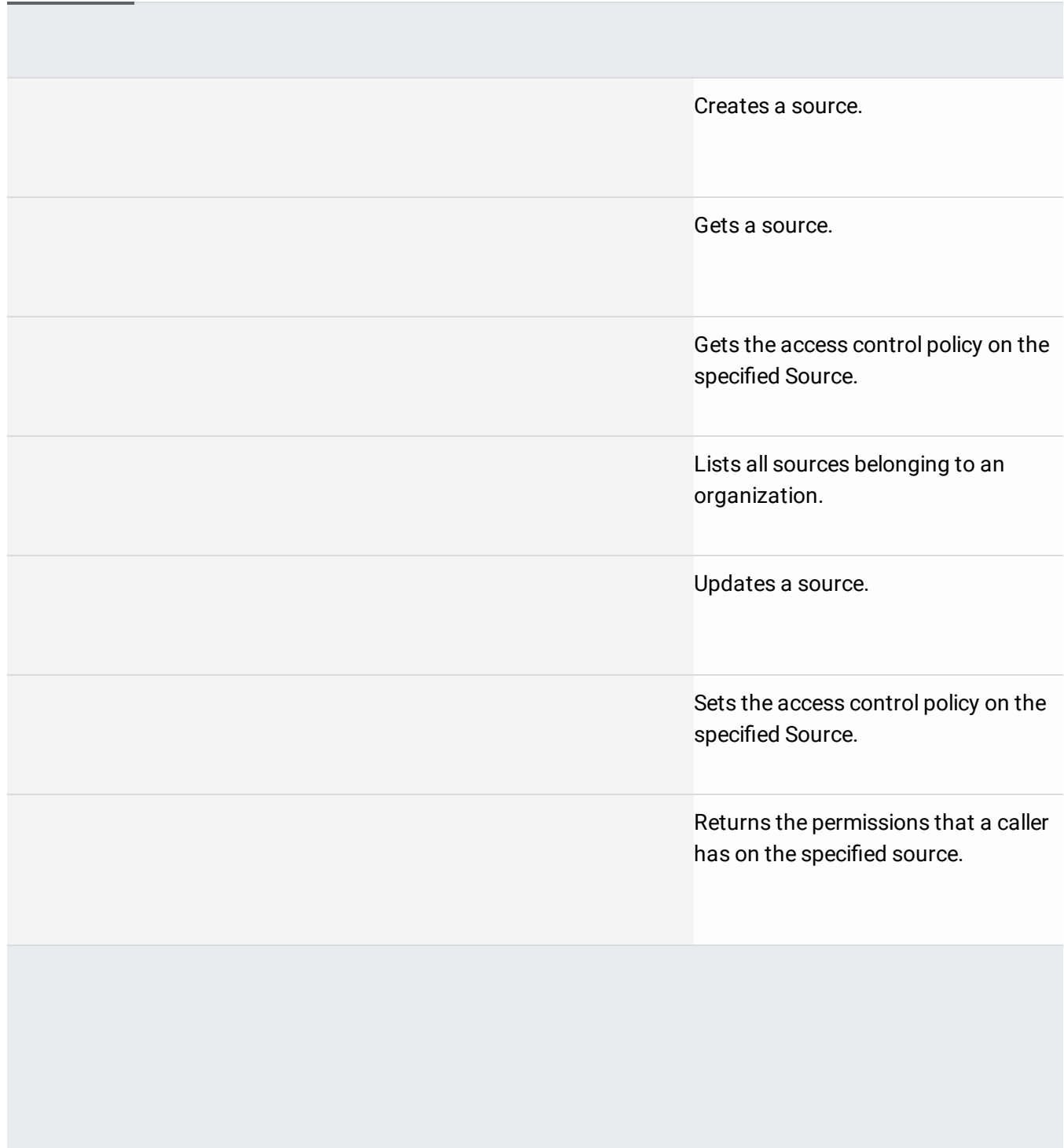